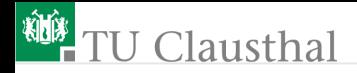

# Elektronik 1, Foliensatz 9: **Leitungen** G. Kemnitz

Institut für Informatik, TU-Clausthal (E1F9.pdf) 8. Februar 2024

G. Kemnitz · Institut für Informatik, TU-Clausthal (E1F9.pdf) 8. Februar 2024 1/52

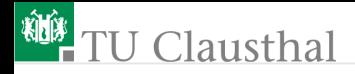

#### Inhalt Foliensatz 9

#### [Leitungen](#page-2-0)

- 1.1 [Wellengleichung](#page-6-0)
- 1.2 [Wellenwiderstand](#page-13-0)
- 1.3 [Reflexion](#page-18-0)
- 1.4 [Sprungantwort](#page-28-0)
- 1.5 [Messen von Leitungsparametern](#page-39-0)
- 1.6 [Aufgaben](#page-41-0)

<span id="page-2-0"></span>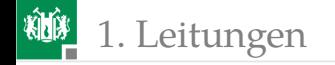

# [Leitungen](#page-2-0)

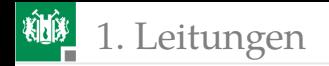

### Elektrisch lange Leitungen

Elektrische Signale breiten sich auf einer Leitung als elektromagnetische Wellen mit nahe Lichtgeschwindigkeit aus.

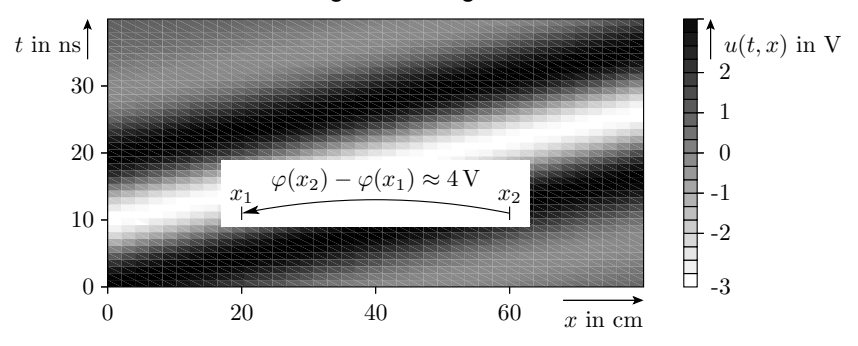

Eine Leitung mit messbaren Potenzialunterschieden zwischen unterschiedlichen Punkten wird als elektrisch lang bezeichnet.

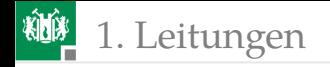

#### Ersatzschaltung

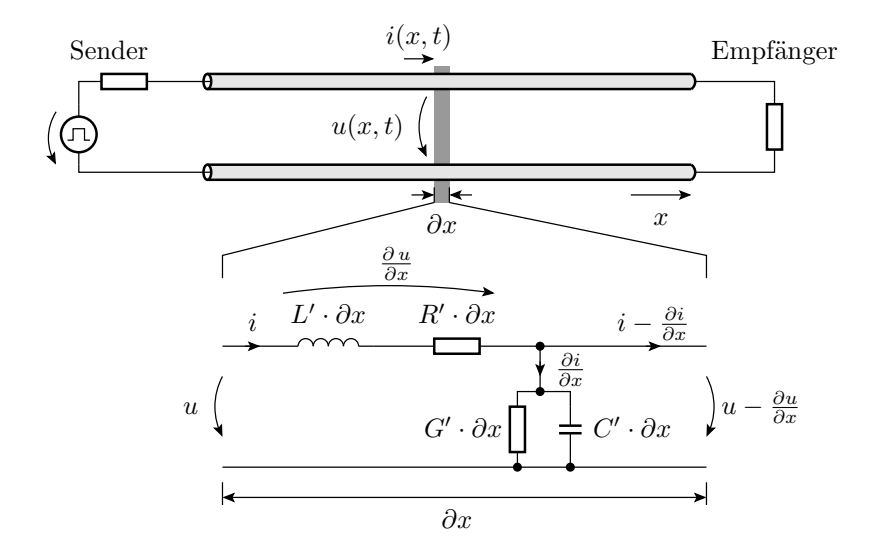

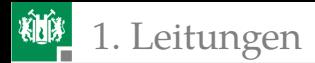

Kette elektrisch kurzer Leitungsstücke aus Hin- und Rückleitung der Länge  $\partial x \to 0$  mit:

- einem Widerstand  $R' \cdot \partial x$  und
- einer Induktivität  $L' \cdot \partial x$

über denen die Spannung

$$
\frac{\partial u}{\partial x} = R' \cdot i + L' \cdot \frac{\partial i}{\partial t}
$$

abfällt, und

- einem Leitwert  $G' \cdot \partial x$  und
- einer Kapazität  $C'\cdot\partial x$

durch die der Strom

$$
\frac{\partial i}{\partial x} = G' \cdot u + C' \cdot \frac{\partial u}{\partial t}
$$

fließt.

Die Größen  $R',\, L',\, G'$  und  $C'$  werden Leitungsbeläge genannt und sind die Ableitungen von  $R$ ,  $L$ ,  $C$  und  $G$  nach dem Weg.

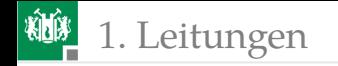

<span id="page-6-0"></span>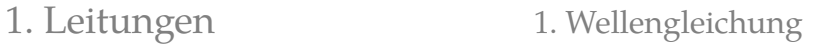

#### [Wellengleichung](#page-6-0)

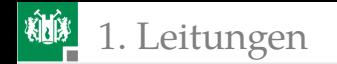

# Die Wellengleichung

Beide Differentialgleichungen sind linear und können im Frequenzraum gelöst werden. Im Frequenzraum wird aus der Ableitungen nach der Zeit eine Multiplikation mit  $j\omega$ :

$$
\frac{\partial U}{\partial x} = (R' + j \cdot \omega \cdot L') \cdot \underline{I}(x) \tag{1}
$$

<span id="page-7-1"></span><span id="page-7-0"></span>
$$
\frac{\partial \underline{I}}{\partial x} = (G' + j \cdot \omega \cdot C') \cdot \underline{U}(x) \tag{2}
$$

Die Ableiten von Gl. [1](#page-7-0) nach dem Weg und Einsetzen von Gl. [2](#page-7-1) ergibt eine lineare frequenzabhängige Differentialgleichung 2. Ordnung für die Ausbreitung komplexer Spannungswellen auf der Leitung:

$$
\frac{\partial U^2}{\partial^2 x} = \gamma^2 \cdot \underline{U} \text{ mit } \gamma = \sqrt{(R' + j \cdot \omega \cdot L') \cdot (G' + j \cdot \omega \cdot C')}
$$

 $(\gamma$  – Fortpflanzungskonstante).

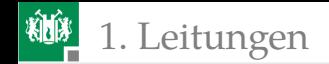

## Lösungen der Wellengleichung

Die Wellengleichung

$$
\frac{\partial \underline{U}^2}{\partial^2 x} = \gamma^2 \cdot \underline{U} \text{ mit } \gamma = \sqrt{(R' + j \cdot \omega \cdot L') \cdot (G' + j \cdot \omega \cdot C')}
$$

hat zwei Lösungen, eine für die hinlaufende Welle:

$$
\underline{U}_{\mathrm{H}}\left(x\right)=\underline{U}_{\mathrm{H}0}\cdot\mathrm{e}^{-\gamma\cdot x}=\underline{U}_{\mathrm{H}0}\cdot\underbrace{\mathrm{e}^{-D_{\mathrm{L}\cdot x}}}_{\mathrm{Dämpfung\ Phasenverschiiebung}}
$$

und eine für die rücklaufende Welle:

$$
\underline{U}_{\mathrm{R}}\left(x\right)=\underline{U}_{\mathrm{R}0}\cdot\mathrm{e}^{\gamma\cdot x}=\underline{U}_{\mathrm{R}0}\cdot\underbrace{\mathrm{e}^{D_{\mathrm{L}}\cdot x}}_{\text{Dämpfung\;Phasenverschiiebung}}
$$

Der Realteil der Ausbreitungskonstanten  $\gamma$  ist die Dämpfung  $D_{\rm F}$  und der Imaginärteil die Ortskreisfrequenz  $\psi$ .

Die Ortsfunktionen der komplexen Wellen sind Zeiger, die sich in Wegrichtung auf einer Spiralbahn bewegen.

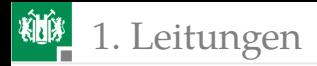

1. [Leitungen](#page-2-0) 1. [Wellengleichung](#page-6-0)

Phase und Amplitude nehmen in Bewegungsrichtung ab:

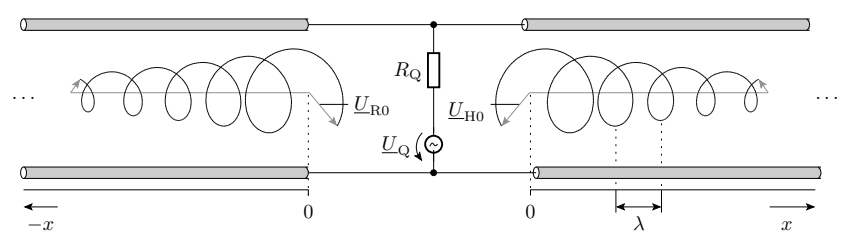

Die zugehörige Zeitsignale sind die komplexen Amplituden (Zeiger) multipliziert mit  $\mathrm{e}^{j\omega \cdot t}$ :

$$
u_{\rm H}(t,x,\omega)=\underline{U}_{\rm H0}\cdot e^{-\gamma(\omega)\cdot x}\cdot e^{j\omega\cdot t};\,\,u_{\rm R}(t,x,\omega)=\ldots
$$

Praktisch lassen sich natürlich nur reelle Spannungs- und Stromverläufe, d.h. die Summe der paarweise konjugiert komplexen Wellen für  $\omega$  und  $-\omega$  erzeugen und messen:

$$
u_{\rm H}(t,x,\omega) + u_{\rm H}(t,x,-\omega) = 2 \cdot |\underline{U}_{\rm H0}| \cdot e^{-D_{\rm F} \cdot x} \cdot \cos(\omega \cdot t + \text{Phase} \dots)
$$

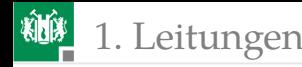

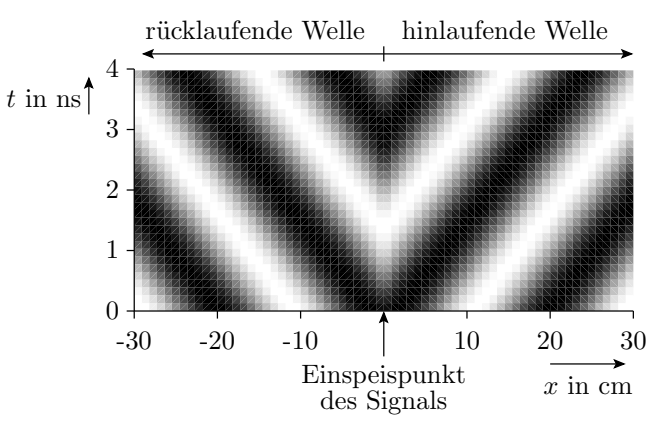

Phase und Amplitude nehmen in Bewegungsrichtung ab:

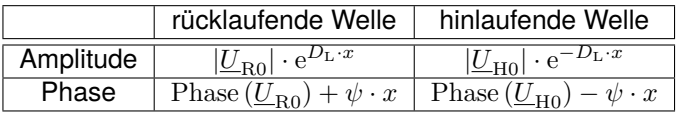

# Ausbreitungsgeschwindigkeit

Die Ausbreitungsgeschwindigkeit ist das Verhältnis aus der Wellenlänge und der Signalperiode:

$$
v = \frac{\lambda}{T_{\rm P}}
$$

Mit

$$
\lambda = \frac{2 \cdot \pi}{\psi}, \ T_{\rm P} = \frac{2 \cdot \pi}{\omega}
$$

ist sie das Verhältnis aus der Ortskreisfrequenz und der Kreisfrequenz:

$$
v=\frac{\omega}{\psi}
$$

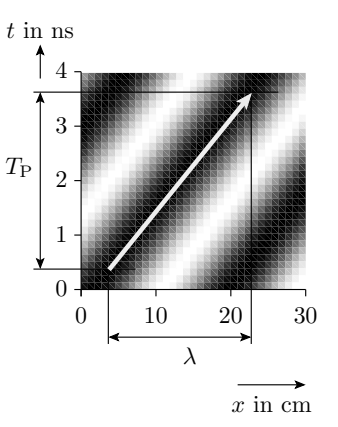

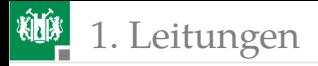

Für verlustarme Leitungen:

$$
R' \ll \omega \cdot L'
$$
  

$$
G' \ll \omega \cdot C'
$$

beträgt die Ortskreisfrequenz

$$
\psi = \text{Im}\left(\sqrt{(R' + j \cdot \omega \cdot L') \cdot (G' + j \cdot \omega \cdot C')}\right) \approx \omega \cdot \sqrt{L' \cdot C'}
$$

Die Ausbreitungsgeschwindigkeit beträgt in diesem Fall:

$$
v = \frac{\omega}{\psi} = \frac{1}{\sqrt{L' \cdot C'}} = \frac{1}{\sqrt{\varepsilon \cdot \mu}}
$$

 $\varepsilon$  – Dielektrizitätskonstante, Verhältnis aus elektrischer Flussdichte zu elektrischer Feldstärke;  $\mu$  – Permeabilität, Verhältnis aus magnetischer Flussdichte und magnetischer Feldstärke. Für  $\varepsilon = \varepsilon_0$  und  $\mu = \mu_0$ (Vakuum) ist das die Lichtgeschwindigkeit von ca. 30 cm/ns. Für Leitungen sind  $\varepsilon$  und  $\mu$  größer und die Ausbreitungsgeschwindigkeit geringer, ca.  $5 \ldots 20 \,\mathrm{cm}/\mathrm{ns}$ .

<span id="page-13-0"></span>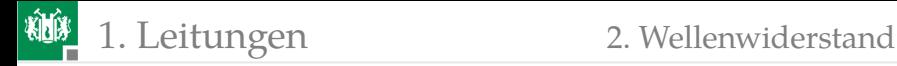

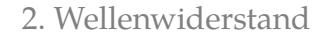

#### [Wellenwiderstand](#page-13-0)

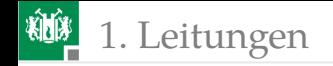

#### Definition des Wellenwiderstands

#### **Definitionen 1**

Der Wellenwiderstand  $\underline{Z}(x)$  ist das Verhältnis aus der komplexen Spannungswelle und der komplexen Stromwelle am Punkt  $x$  einer Leitung.

Das ist weder der ohmsche Widerstand noch der komplexe Widerstand der Leitung, sondern eine ortsabhängige Größe mit derselben Maßeinheit, die auf eine andere, später dargelegte Weise gemessen wird.

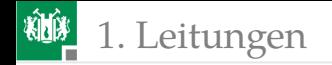

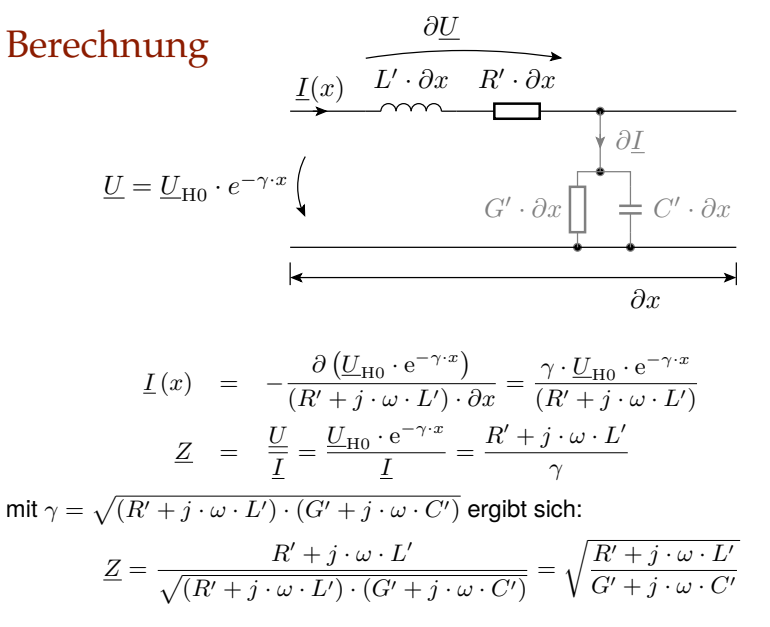

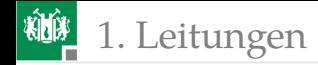

#### Eigenschaften des Wellenwiderstands

Der Wellenwiderstand ist eine Funktion der Leitungsbeläge  $L',\,R',\,C',$ G′ und damit der Geometrie der Hin- und der Rückleitung und des Isolators dazwischen. Die weiteren Betrachtungen beschränken sich auf homogene reellwertige Leitungen.

- homogen: Konstanter Wellenwiderstand über die gesamte Länge.
- reellwertig: Reeller Wellenwiderstand:

$$
\sqrt{\frac{R'+j\cdot\omega\cdot L'}{G'+j\cdot\omega\cdot C'}}=\sqrt{\frac{R'}{G'}}=\sqrt{\frac{L'}{C'}}=Z
$$

Für hohe Frequenzen sind die meisten Leitungen wegen  $R' \ll j \cdot \omega \cdot L'$ und  $G' \ll j \cdot \omega \cdot C'$  reellwertig. Der Wellenwiderstand beträgt dann:

$$
Z = \sqrt{\frac{j \cdot \omega \cdot L'}{j \cdot \omega \cdot C'}} = \sqrt{\frac{L'}{C'}}
$$

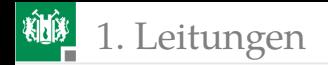

#### Wellenwiderstände standardisierter Datenkabel

Für die Informationsübertragung (Messdaten, Telefon, Fernsehen, Rechnervernetzung) werden fast ausschließlich homogene reellwertige Leitungen verwendet. Beispiele:

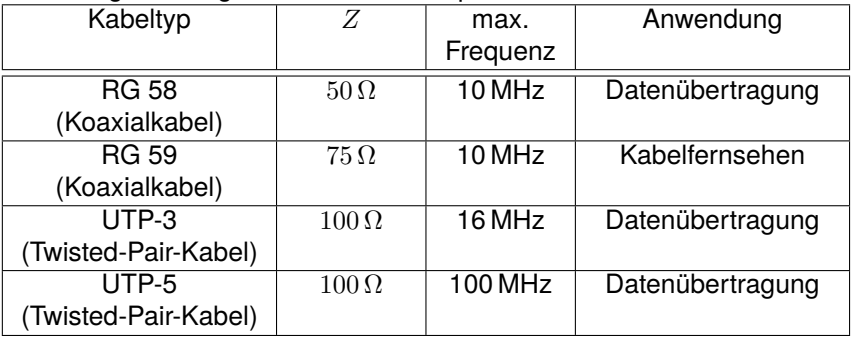

<span id="page-18-0"></span>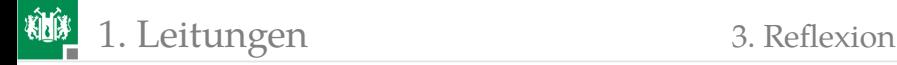

#### [Reflexion](#page-18-0)

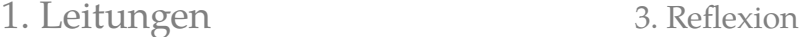

#### Änderung des Wellenwiderstands

Änderungen des Wellenwiderstands treten auf

- beim Übergang zwischen unterschiedlichen Leitungen,
- an Anschlussstellen von Signalquellen und Empfängern,
- an Knicken und anderen geometrischen Änderungen $^1$ .

Bei einer Änderung des Wellenwiderstands teilen sich die ankommende Strom- und Spannungswelle in eine weiterlaufende und eine reflektierte Strom- und Spannungswelle.

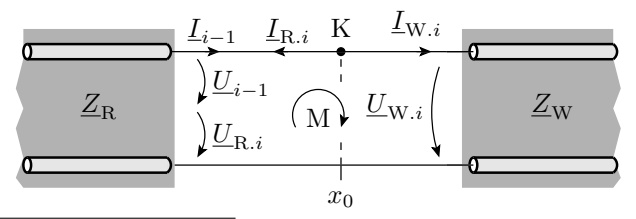

 $1$ Bei Wellenlängen im Zentimeterbereich sind bereits Leitungen auf Leiterplatten elektrisch lang.

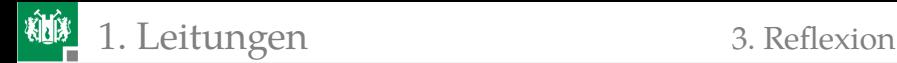

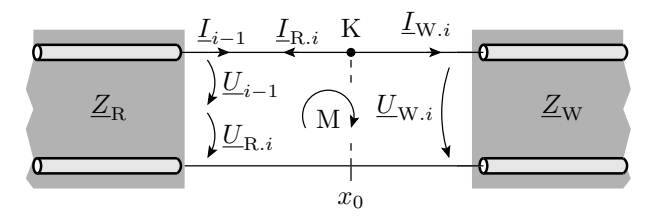

Auch am Änderungspunkt des Wellenwiderstands gelten Maschenund Knotensatz:

**Maschengleichung:** 

$$
\underline{U}_{i-1} + \underline{U}_{\mathrm{R},i} = \underline{U}_{\mathrm{W},i}
$$

 $(\underbrace{U}_{i-1}, \underbrace{U}_{{\rm W},i}, \underbrace{U}_{{\rm R},i}$  ankommende, weiterlaufende und reflektierte Spannungswelle).

Knotengleichung:

$$
\underline{I}_{i-1} = \underline{I}_{\mathbf{W}.i} + \underline{I}_{\mathbf{R}.i}
$$

 $(\underline{I}_{i-1}, \underline{I}_{\text{W},i}, \underline{I}_{\text{R},i}$  ankommende, weiterlaufende und reflektierte Stromwelle).

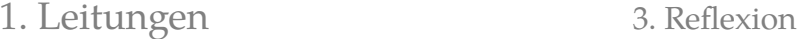

#### Lösen des Gleichungssystems

In der Knotengleichung Ströme durch Quotient aus Spannung und Widerstand ersetzen:

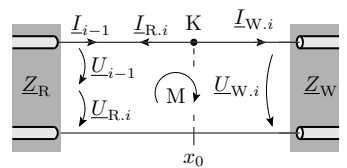

$$
\underline{I}_{i-1} = \underline{I}_{W,i} + \underline{I}_{R,i} \Rightarrow \frac{\underline{U}_{i-1}}{\underline{Z}_R} = \frac{\underline{U}_{W,i}}{\underline{Z}_W} + \frac{\underline{U}_{R,i}}{\underline{Z}_R}
$$

Zusammen mit der Maschengleichung:

$$
\underline{U}_{i-1} + \underline{U}_{\mathrm{R},i} = \underline{U}_{\mathrm{W},i}
$$

2 Gleichungen mit 3 Unbekannten. Umformung in eine Gleichung für die reflektierte Welle:

$$
\underline{U}_{\mathrm{R}.i} = \underline{r} \cdot \underline{U}_{i-1}
$$

 $(r - \text{Reflexionsfaktor})$  und die weiterlaufende Welle:

$$
\underline{U}_{W,i} = (1 + \underline{r}) \cdot \underline{U}_{i-1} \quad \text{mit} \quad \underline{r} = \frac{\underline{Z}_W - \underline{Z}_R}{\underline{Z}_W + \underline{Z}_R}
$$

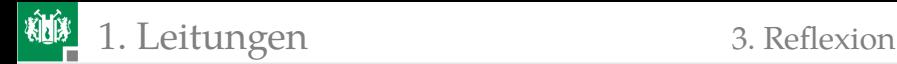

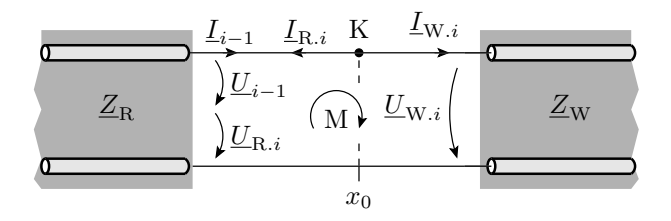

Wegen der geänderten Zählrichtung ist für die weiterlaufende Stromwelle die rücklaufende von der ankommenden Stromwelle abzuziehen:

$$
\underline{I}_{W,i} = (1 - \underline{r}) \cdot \underline{I}_{i-1}
$$
  

$$
\underline{I}_{R,i} = \underline{r} \cdot \underline{I}_{i-1}
$$

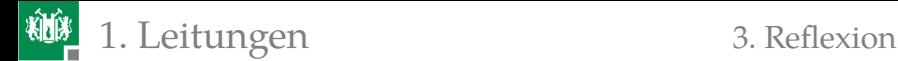

# Beispiel

Zwei unterschiedliche Koaxkabel werden miteinander verbunden:

\* RG58: Datenkabel  $Z = 50 \Omega$ 

\* RG59: Fernsehkabel  $Z = 75 \Omega$ Wie groß ist der Reflexionsfaktor?

Für eine Welle, die im 50 Ω-Kabel ankommt  $(Z_{\rm W} = 75 \Omega \text{ und } Z_{\rm B} = 50 \Omega)$ :

$$
r=\frac{75\,\Omega-50\,\Omega}{75\,\Omega+50\,\Omega}=0.2
$$

Für eine Welle, die über das 75 Ω-Kabel zurückkommt ( $Z_{\rm W} = 50 \,\Omega$  und  $Z_{\rm B} = 75 \,\Omega$ ):

$$
r=\frac{50\,\Omega-75\,\Omega}{75\,\Omega+50\,\Omega}=-0.2
$$

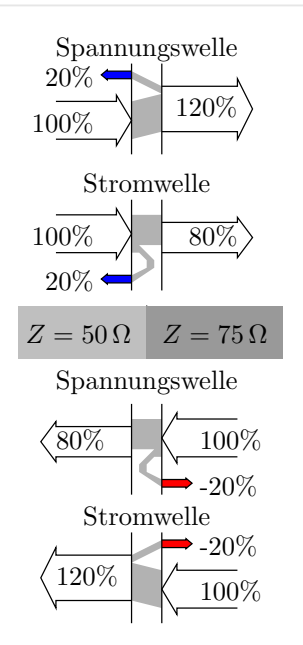

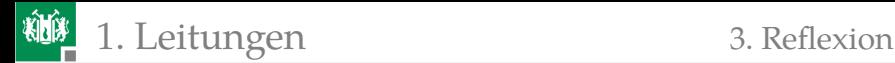

#### Ankopplung eines Senders an eine Leitung

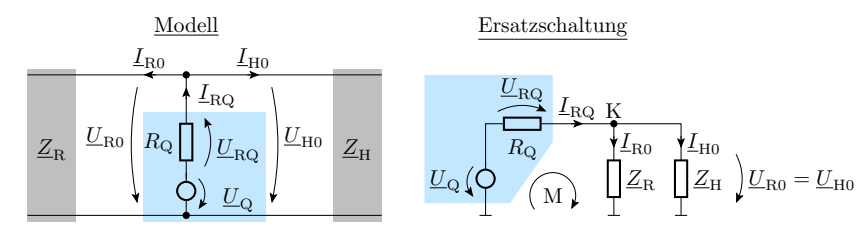

**Eingespeiste Spannungswellen:** 

$$
\underline{U}_{\text{H0}} = \underline{U}_{\text{R0}} = \frac{\underline{Z}_{\text{H}} \parallel \underline{Z}_{\text{R}}}{R_{\text{Q}} + (\underline{Z}_{\text{H}} \parallel \underline{Z}_{\text{R}})} \cdot \underline{U}_{\text{Q}}
$$

Eingespeiste Stromwellen:  $\overline{\phantom{a}}$ 

$$
\underline{I}_{\text{H0}} = \frac{\underline{U}_{\text{H0}}}{\underline{Z}_{\text{H}}}; \quad \underline{I}_{\text{R0}} = \frac{\underline{U}_{\text{R0}}}{\underline{Z}_{\text{R}}}
$$

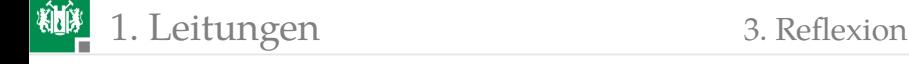

#### Ankopplung eines Empfängers an eine Leitung

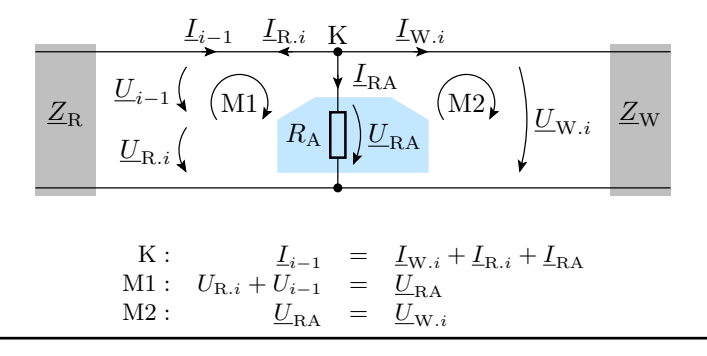

$$
\underline{U}_{\text{RA}} = \underline{U}_{\text{W}.i} = (1 + \underline{r}) \cdot \underline{U}_{i-1}
$$

$$
\underline{U}_{\text{R}.i} = \underline{r} \cdot \underline{U}_{i-1}
$$

mit dem geänderten Reflexionsfaktor ... (siehe nächste Folie)

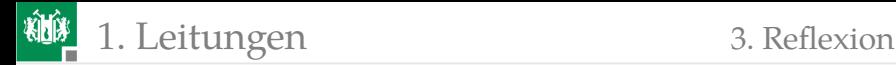

<span id="page-26-0"></span>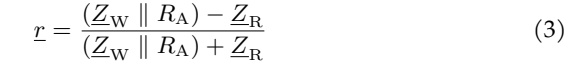

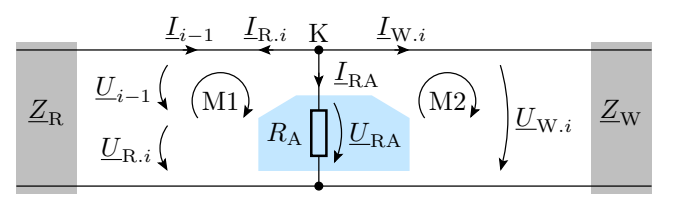

Der Reflexionsfaktor am Ankopplungspunkt für einen Empfänger ist gleich dem Reflexionsfaktor am Übergang zwischen zwei Leitungen, wenn der Wellenwiderstand für die weiterführende Leitung durch die Parallelschaltung aus dem Eingangswiderstand des Empfängers und dem Wellenwiderstand der weiterführenden Leitung ersetzt wird.

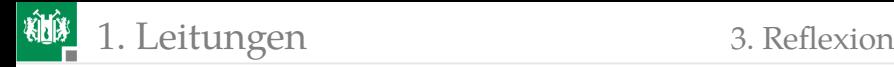

#### Die reflektierte Welle am Sender

- Nach dem Überlagerungssatz können die Wellen, die von der Signalquelle des Senders ausgestrahlt werden, und die Wellen, die eine ankommende Welle verursacht, unabhängig voneinander betrachtet und anschließend addiert werden.
- Ein Sender verursacht für eine ankommende Welle dieselben Reflexionen wie ein Empfänger, dessen Eingangswiderstand gleich dem Innenwiderstand des Senders ist.

<span id="page-28-0"></span>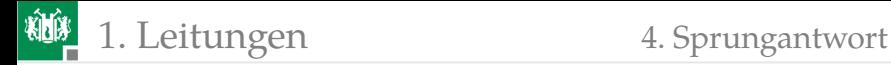

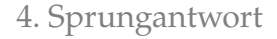

#### [Sprungantwort](#page-28-0)

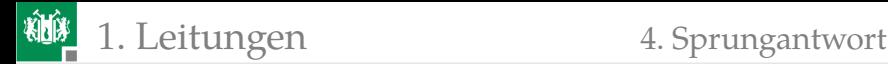

#### Die Sprungantwort verzerrungsfreier Leitungen

Die Sprungantwort ist die Systemreaktion auf den Einheitssprung

$$
\sigma(t) = \begin{cases} 0 & t < 0 \\ 1 & t \ge 0 \end{cases}
$$

multipliziert mit einer Spannung oder einem Strom am Systemeingang, hier als Sendesignal. Die bisher behandelten Leitungen waren linear. Bei der Übertragung von Impulsfolgen lässt sich das empfangene Signal aus der Sprungantwort konstruieren.

Eine verzerrungsfreie Leitung ist eine reellwertige Leitung, deren Verzögerung, Dämpfung und Wellenwiderstand für alle Frequenzen gleich sind. Gilt insbesondere für reellwertige Leitungen ohne nennenswerte Dämpfung. Ein Sprung bewegt sich auf einer verzerrungsfreien Leitung mit derselben Geschwindigkeit wie jeder seiner Spektralanteile und wird genauso reflektiert.

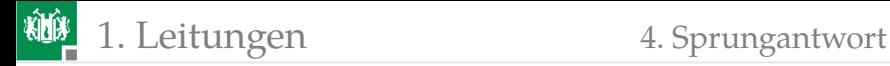

#### Punkt-zu-Punkt-Verbindung

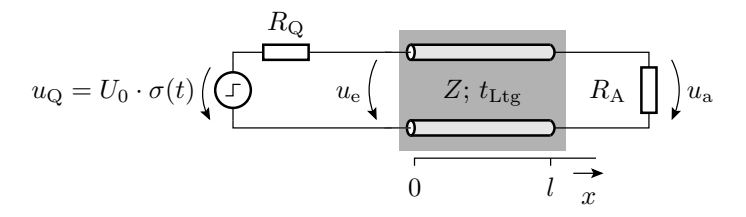

Eingespeiste Welle am Leitungsanfang:

$$
u_{\rm H0} = \frac{Z}{Z + R_{\rm Q}} \cdot U_0 \cdot \sigma(t)
$$

Reflexion am Leitungsende:

$$
u_{\text{R1}} = r_{\text{E}} \cdot u_{\text{H0}} \left( t - t_{\text{Ltg}} \right) = r_{\text{E}} \cdot \frac{Z}{Z + R_{\text{Q}}} \cdot U_0 \cdot \sigma \left( t - t_{\text{Ltg}} \right)
$$

Reflexion am Leitungsanfang: ...

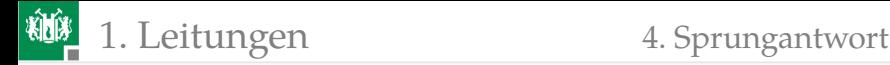

### Beispiel

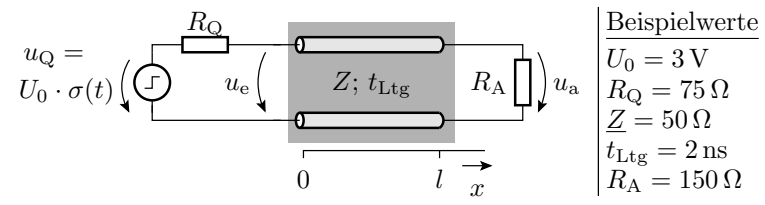

Eingespeiste Welle:

$$
u_{\text{H0}} = \frac{50 \,\Omega}{50 \,\Omega + 75 \,\Omega} \cdot 3 \,\text{V} \cdot \sigma \left( t \right) = 1,2 \,\text{V} \cdot \sigma \left( t \right)
$$

Reflexionsfaktor am Leitungsende:

$$
r_{\rm E} = \frac{R_{\rm A} - Z}{R_{\rm A} + Z} = \frac{150 \,\Omega - 50 \,\Omega}{150 \,\Omega + 50 \,\Omega} = \frac{1}{2}
$$

Reflexionsfaktor am Leitungsanfang:

$$
r_{\rm A} = \frac{R_{\rm Q} - Z}{Z + R_{\rm Q}} = \frac{75 \,\Omega - 50 \,\Omega}{50 \,\Omega + 75 \,\Omega} = \frac{1}{5}
$$

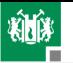

1. [Leitungen](#page-2-0) 1. [Sprungantwort](#page-28-0)

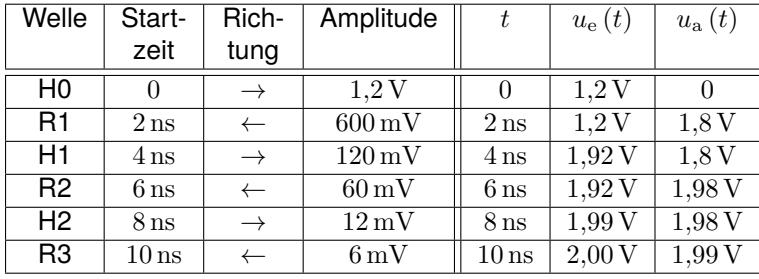

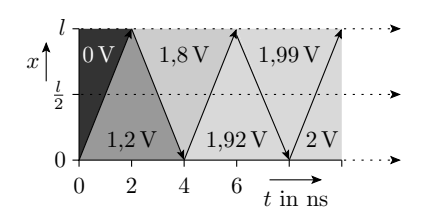

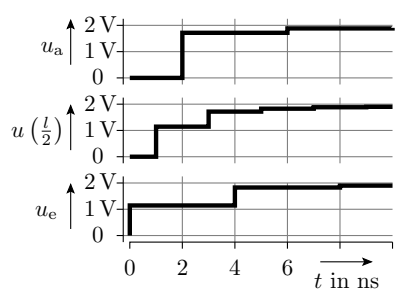

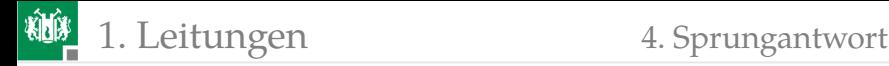

#### Stationärer Zustand

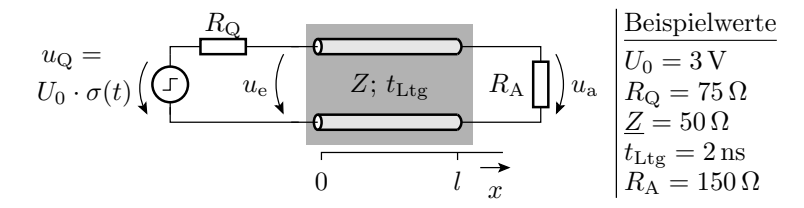

■ Stationär sind Hin- und Rückverbindung Knoten.

Die Widerstände  $R_{\text{O}}$  und  $R_{\text{A}}$  bilden einen Spannungsteiler:

$$
u_{\rm a}\left(t \gg t_{\rm Ltg}\right) = \frac{R_{\rm A}}{R_{\rm Q} + R_{\rm A}} \cdot U_0 = \frac{150\,\Omega}{150\,\Omega + 75\,\Omega} \cdot 3\,\mathrm{V} = 2\,\mathrm{V}
$$

Bei einer Punkt-zu-Punkt-Verbindung lassen sich störende Reflexionen auf zwei Arten unterbinden:

- Quellwiderstand  $R_{\rm Q} = Z$  oder
- **Eingangswiderstand des Empfängers**  $R_A = Z$

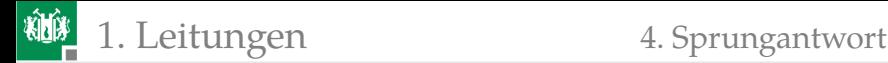

#### Mehrere Sender und Empfänger

Beim Anschluss von Sendern an Leitungszwischenpunkte gilt für den Reflexionsfaktor ankommender Wellen Gl. [3](#page-26-0) mit  $Z_{\text{W}} = Z_{\text{R}} = Z$ :

$$
\underline{r} = \frac{(\underline{Z} \parallel R_{\mathrm{Q}}) - \underline{Z}}{(\underline{Z} \parallel R_{\mathrm{Q}}) + \underline{Z}}
$$

Die Unterbindung von Reflexionen verlangt an den Leitungsenden Abschlusswiderstände mit  $R_A = Z$ . Die Eingangs- bzw. Ausgangswiderstände der Empfänger und Sender an Leitungszwischenpunkten müssen hochohmig sein  $R_{\text{O/E}} \gg Z$  (Sender als Stromquellen):

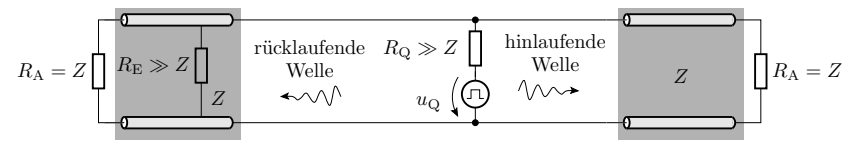

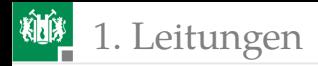

1. [Leitungen](#page-2-0) 1. [Sprungantwort](#page-28-0)

Impulsfahrplan bei Signaleinspeisung in der Mitte:

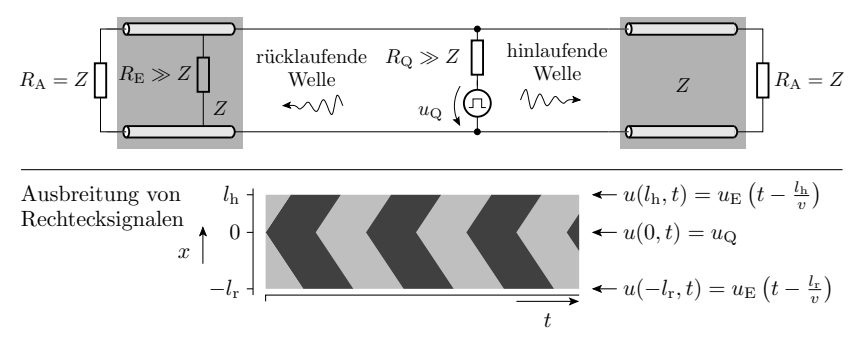

- Ältere Rechnernetze mit Koax-Kabeln (Datenrate bis 10 MBit/s) waren elektrisch so aufgebaut, heute ersetzt durch Punkt-zu-Punkt-Verbindungen und Switches.
- Heute findet man diese Struktur noch bei Feldbussen, z.B. dem CAN-Bus. Funktioniert nur mit Abschlusswiderständen.

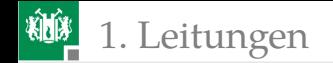

#### PCI-Bus

Beim PCI-Bus haben die Adress-, Daten- und Steuerleitungen (außer dem Takt) keine Abschlusswiderstände. Aktive Signalquelle  $R_{\text{O}} \approx Z$ . Empfänger und inaktive Signalquellen  $R_{\rm E} \gg Z$ .

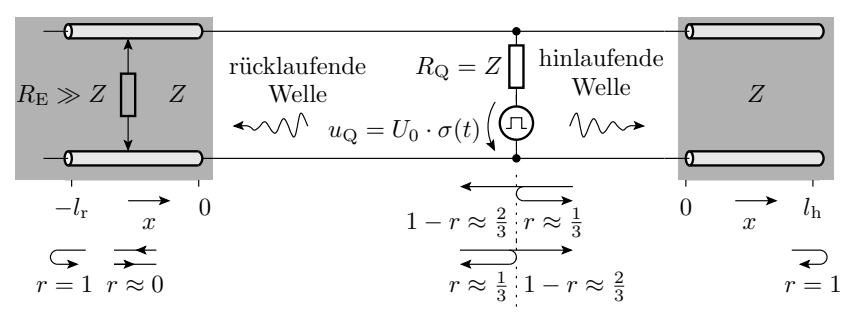

An den Leitungsenden beträgt der Reflexionsfaktor 1 und am Einspeispunkt für die reflektierte Welle 0,33.

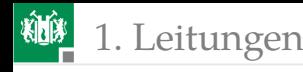

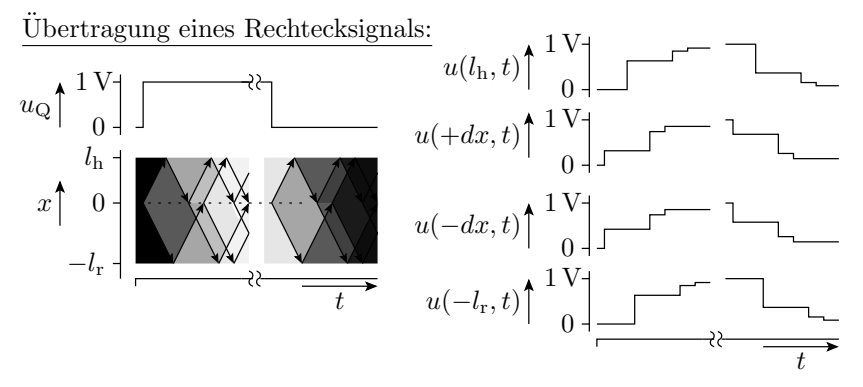

Bei Übertragung eines Sprungs kommen am Empfänger an:

- das erste Drittel auf direktem Wege,
- das zweite Drittel als Reflexion von dem Ende auf derselben Seite des Senders und
- 2/9 mit der Reflexion vom anderen Leitungsende. (1/3 reflektiert das Leitungsende und davon kommen nur 2/3 am Sender vorbei.)

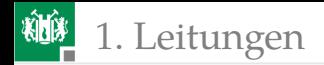

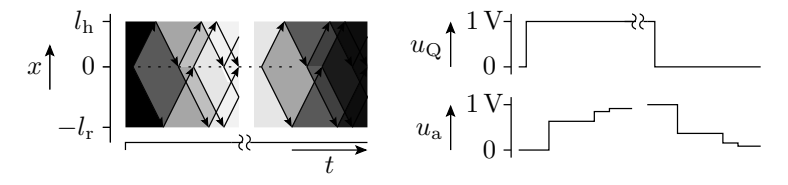

- Der Sender muss nach jedem Signalwechsel warten, bis beide Reflexionen wieder vorbei gekommen sind, d.h. Ausbreitungsgeschwindigkeit mal doppelte Länge der Busleitung.
- Die Längenbegrenzung der Busleitung begrenzt die maximale Anzahl von PCI-Slots, die eine Rechner haben kann.
- Der 66MHz-PCI-Bus ist nur halb so lang und hat nur halb so viele Slots wie der 33MHz-PCI-Bus.
- Neuere Bussysteme bevorzugen auch hier die schaltungstechnisch aufwändigere, aber wesentlich schnellere und elektrisch einfachere Punkt-zu-Punkt-Struktur.

<span id="page-39-0"></span>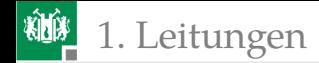

#### [Messen von Leitungsparametern](#page-39-0)

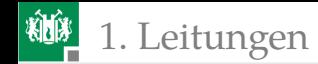

#### Messaufbau

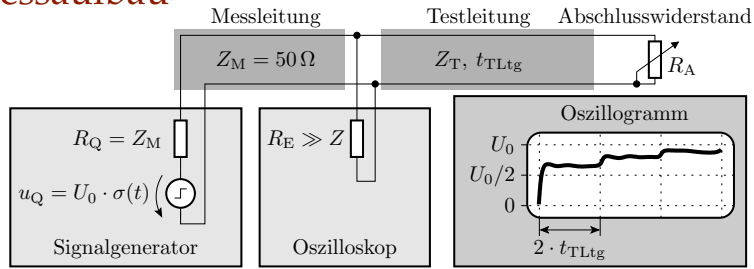

- Der Generator speist 50% des Sprungs in die Messleitung.
- Die Höhe des ersten Sprungs auf dem Oszi ist  $\frac{1+r}{2} \cdot U_0$ .
- Die Reflexion am Leitungsende verursacht nach der doppelten Leitungslaufzeit einen zweiten Sprung<sup>2</sup>.
- **Zur Bestimmung von Z den Abschlusswiderstand**  $R_A$  **so** einstellen, dass keine Reflexionen auftreten und messen.

<sup>2</sup>Die Sprungwelle läuft dann weiter mit abnehmender Amplitude zwischen Oszi und  $R_A$  hin und her und erzeugt weitere kleine Sprünge auf dem Oszi-Bild. Die Leitungslaufzeit ist die Hälfte zwischen den Sprüngen.

<span id="page-41-0"></span>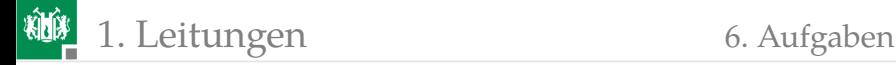

#### [Aufgaben](#page-41-0)

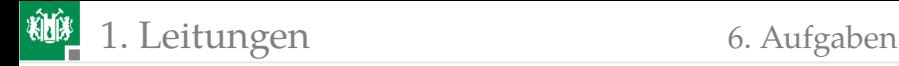

#### Aufgabe 9.1: Elektrisch lang?

Auf einer Leitung der Länge  $l = 1 \,\mathrm{m}$  mit einer Ausbreitungsgeschwindigkeit von  $v = 10 \frac{\text{cm}}{\text{ns}}$  wird ein Kosinussignal mit einer Frequenz von  $f = 1$  MHz übertragen.

- 1 Wie groß ist die Wellenlänge?
- **2 Muss die Leitung als elektrisch lang modelliert werden?**

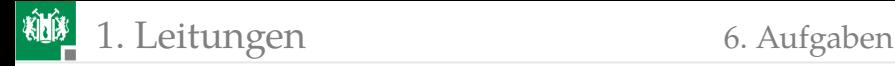

#### Zur Kontrolle

1 Wellenlänge:

$$
\lambda = \frac{v}{f} = \frac{10 \frac{\text{cm}}{\text{ns}}}{1 \text{ MHz}} = 100 \text{ m}
$$

**2** Bei  $\frac{l}{\lambda} = 0,1$  ist eine Betrachtung als elektrisch lang noch nicht zwingend.

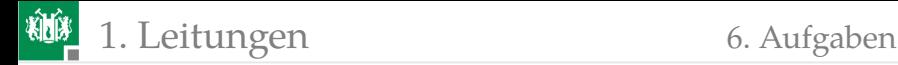

#### Aufgabe 9.2: Reflexionsfaktor

- <sup>1</sup> Wie groß ist der Reflexionsfaktor, wenn das Ende eines 50 $\Omega$ -Kabels offen gelassen ( $R_A \rightarrow \infty$ ) oder kurzgeschlossen wird  $(R_A = 0)$ ?
- **2** Wie groß ist in beiden Fällen die reflektierte Spannungswelle im Verhältnis zur ankommenden Spannungswelle?

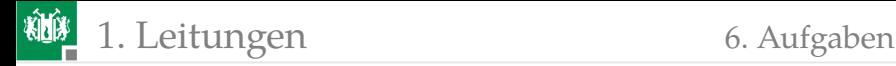

#### Zur Kontrolle

- **Leitungsende offen:**  $r = 1$ . Die refektierte Spannungswelle hat dieselbe Amplitude wie die ankommende Spannungswelle.
- **Leitungsende kurzgeschlossen:**  $r = -1$ . Die Amplitude der refektierten Spannungswelle hat denselbe Betrag und das umgekehrte Vorzeichen der ankommenden Spanungswelle.

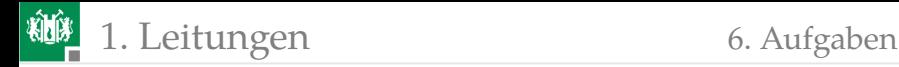

#### Aufgabe 9.3: Sprungantwort

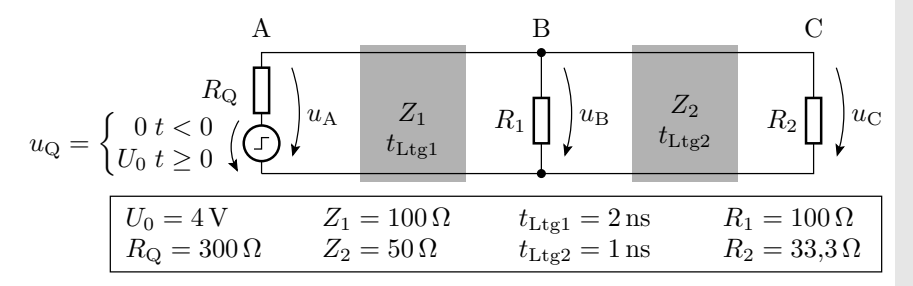

- **1** Welche Amplitude hat der eingespeiste Sprung von  $u_a$ ? Wie groß sind die Reflexionsfaktoren an den Punkten A bis C?
- **2** Was für Wellen löst der Sprung in den ersten 5 ns aus?
	- Startort, Startzeitpunkt,
	- Ausbreitungsrichtung und Amplitude.
- <sup>3</sup> Spannungsverlauf am Punkt B.
- <sup>4</sup> Spannungen im stationären Zustand nach dem Sprung.

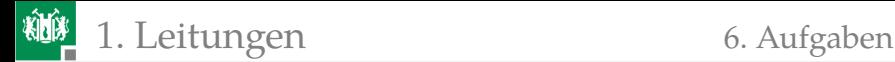

#### Zur Kontrolle

**1** Amplitude des eingespeisten Sprungs und Reflexionsfaktoren:

Amplitude des an A eingespeisten Sprungs:

$$
U_0 \cdot \frac{Z_1}{R_{\mathbf{Q}} + Z_1} = 1\,\mathbf{V}
$$

Reflexion am Punkt B in Richtung C:

$$
r = \frac{\left(Z_2 \parallel R_1\right) - Z_1}{Z_2 + \left(Z_1 \parallel R_1\right)} = \frac{\left(50 \Omega \parallel 100 \Omega\right) - 100 \Omega}{\left(50 \Omega \parallel 100 \Omega\right) + 100 \Omega} = -\frac{1}{2}
$$

Reflexion am Endpunkt C:

$$
r = \frac{R_2 - Z_2}{R_2 + Z_2} = \frac{33,3\Omega - 50\Omega}{33,3\Omega + 50\Omega} = -\frac{1}{6}
$$

Reflexion am Punkt B in Richtung A:

$$
r = \frac{Z_1 - (Z_2 \parallel R_1)}{Z_2 + (Z_1 \parallel R_1)} = \frac{(100\Omega \parallel 100\Omega) - 50\Omega}{(100\Omega \parallel 100\Omega) + 50\Omega} = 0
$$

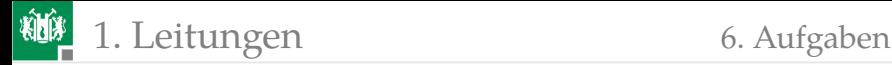

Reflexion am Anfangspunkt A:

$$
r = \frac{R_{\rm Q} - Z_1}{R_{\rm Q} + Z_1} = \frac{300\Omega - 100\Omega}{300\Omega + 100\Omega} = \frac{1}{2}
$$

**2** In den ersten 5 ns generierte Sprungwellen:

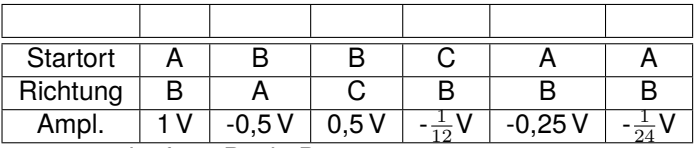

#### **3** Spannungsverlauf am Punkt B:

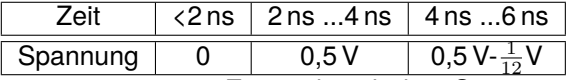

4 Spannungen im stationären Zustand nach dem Sprung:

$$
U_0 \cdot \frac{(R_1 \parallel R_2)}{R_\text{Q} + (R_1 \parallel R_2)} = U_0 \cdot \frac{(100 \,\Omega \parallel 33,3\Omega)}{300 \,\Omega + (100 \,\Omega \parallel 33,3\Omega)} = \frac{1}{13} \,\text{V}
$$

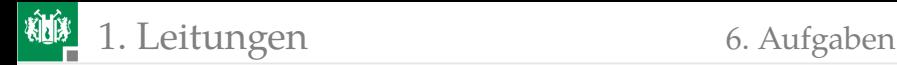

#### Aufgabe 9.4: Messen von Leitungsparametern

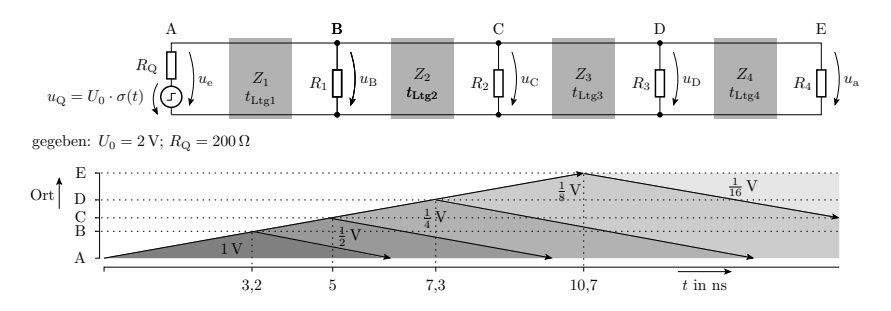

Lesen Sie die Laufzeiten aller Leitungssegmente ab.

**2 Bestimmen Sie die Wellenwiderstände aller Leitungssegmente** und die Widerstände  $R_1$  bis  $R_4$ .

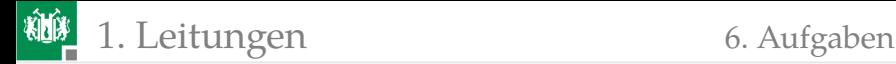

#### Zur Kontrolle

**1 Die Laufzeiten der Leitungssegmente sind aus der Graphik** ablesbar:

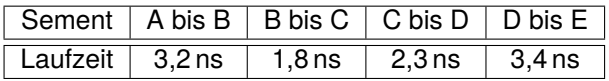

- **2** Wellenwiderstände und die Widerstände  $R_1$  bis  $R_4$ :
	- Am Einspeispunkt Halbierung des Spannungssprungs:

$$
\frac{R_{\rm Q}}{R_{\rm Q} + Z_1} = 0.5
$$

Daraus folgt  $Z_1 = R_Q = 200 \Omega$ .

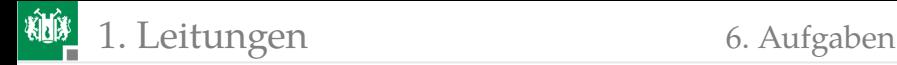

An B bis D ist  $r = -0.5$  in Hinrichtung und  $r = 0$  in Rückrichtung für  $i = 1$  bis 3:

$$
\frac{(Z_{i-1} \parallel R_i) - Z_i}{(Z_{i-1} \parallel R_i) + Z_i} = -\frac{1}{2}; \frac{(Z_i \parallel R_i) - Z_{i-1}}{(Z_i \parallel R_i) + Z_{i-1}} = 0;
$$

Lösung:  $R_i = Z_i$  und  $Z_{i+1} = \frac{Z_i}{2}$ . Am Endpunkt E ist  $r = -0.5$ , was  $R_4 = \frac{Z_4}{3}$  verlangt.

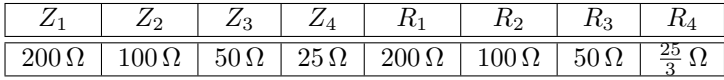